#### Characterizing International Routing **Detours**

Anant Shah, Romain Fontugne, Christos Papadopoulos

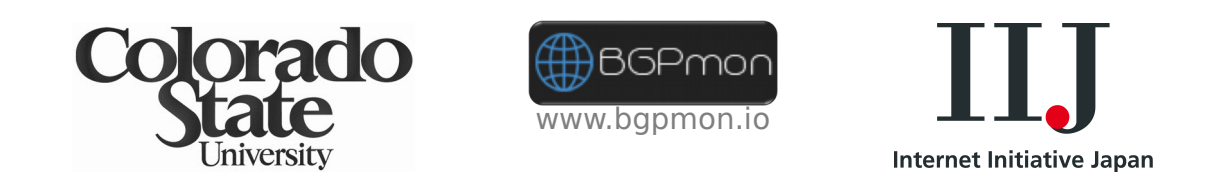

Work supported by NSF #CNS1305404, DHS #D15PC00205, Cable Labs and the Australian Government.

April, 25<sup>th</sup>, 2017 **3rd French Japanese Meeting on Cybersecurity** 

## Introduction

#### Geographic Routing Anomalies

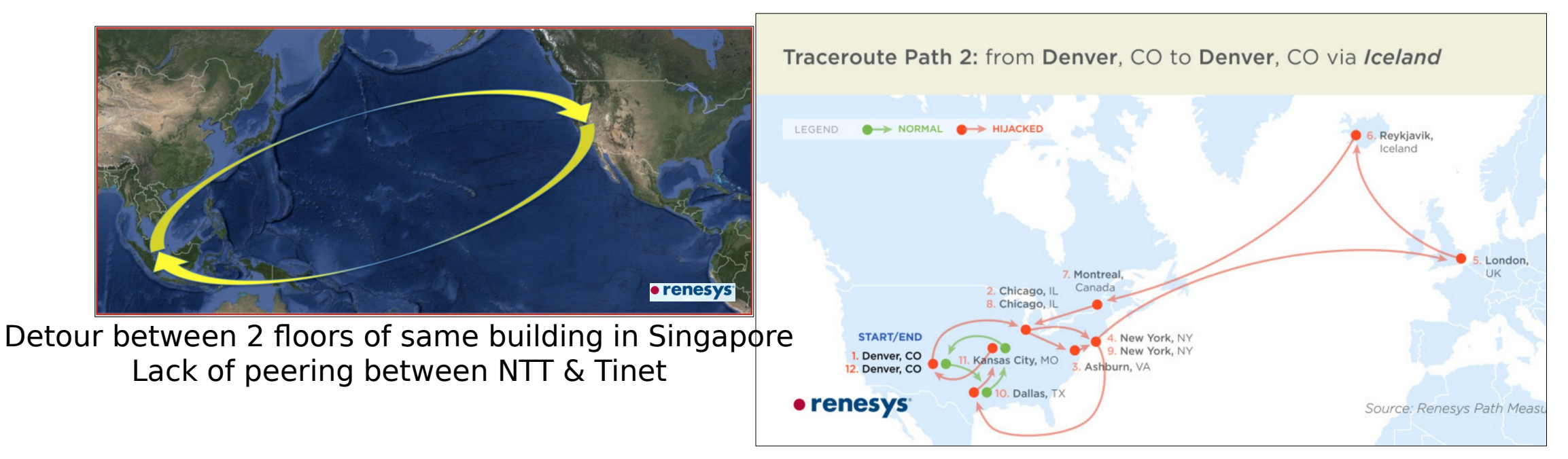

• It has been observed that in some cases routing paths do not take the geographic route as expected

## International Routing Detour

 A path that originates in one country, cross international boundaries and returns back to origin country

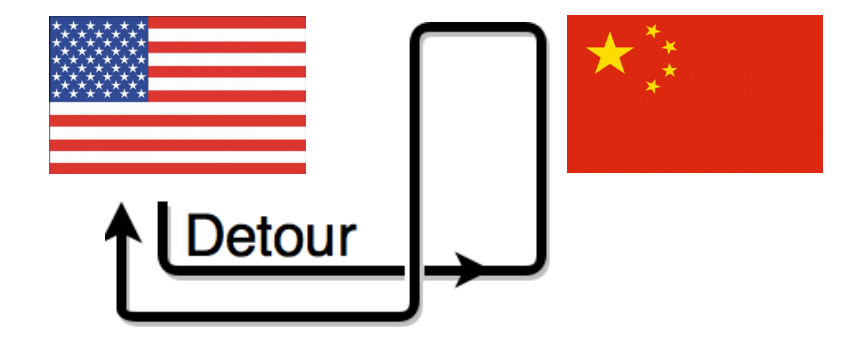

#### Detour Example

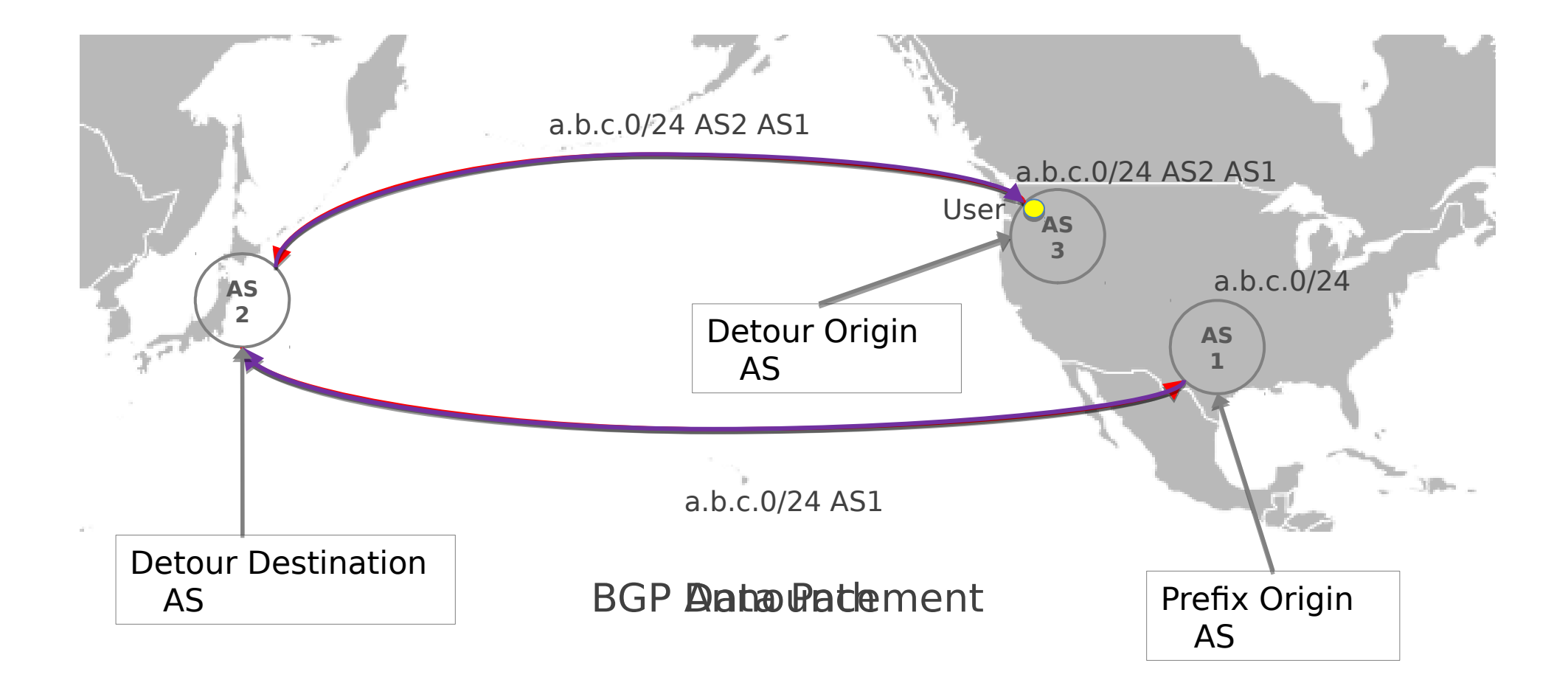

## Why do Ops care?

- Determine regulatory compliance
	- State authorities are getting conscious about how national traffic is routed
	- ISPs will need tools to show traffic is being kept local
- Detect network problems
	- A failure in network might lead to such anomalous routes
- Access traffic sniffing potential
	- Malicious ASs can announce bogus routes that lead to detours
	- If a detour occurs, knowing the detour destination AS can help evaluate legitimacy
- Locate areas of sparse network presence
	- Lack of infrastructure can force traffic to be detoured
	- Evaluating the impact on security and latency can motivate further deployment

## What's Missing?

- Existing free solutions to detect such events work post mortem
- Systematic characterization at global scale not publicly available
	- Which countries are more affected?
	- Who causes such events most?
- Datasets and tools to detect anomalous routes are
	- Unavailable to public or
	- Uncorrelated (Not designed to overlap)

#### Goals

- Create a fast (near real-time) methodology to detect detours
- Provide further characterization
	- Impact/visibility
	- Duration
	- Stability
- Make the analysis publicly available

## Operations Use

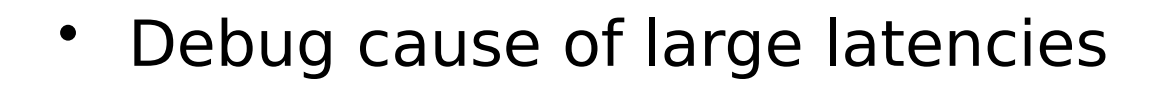

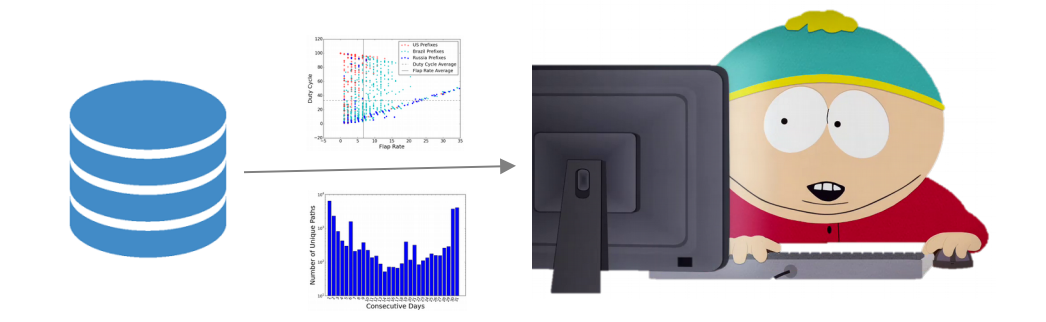

- Share info on mailing lists
- Meet regulatory compliance
- Find areas where more infrastructure can be deployed
- Short-lived detours can indicate attacks or misconfigured BGP 'fall back' routes

# Using Control plane

- Using control plane for inferring routing paths is more scalable
	- Less data
	- Each router provides a global routing view
	- No extra traffic is generated
- Routers forward data based on their knowledge of routes learnt from BGP as 'AS paths'
- To detect detours in control plane we need to first create a mapping from AS to country

## Definition of AS Geolocation

- Geolocation of an AS is defined as the presence of an AS in a country
- An AS has presence in country C if:
	- It announces prefixes that geolocates to C, or
	- Has presence at an IXP located in C, or
	- Has infrastructure IPs that geolocate to C

## Step 1: Geolocate All BGP Prefixes

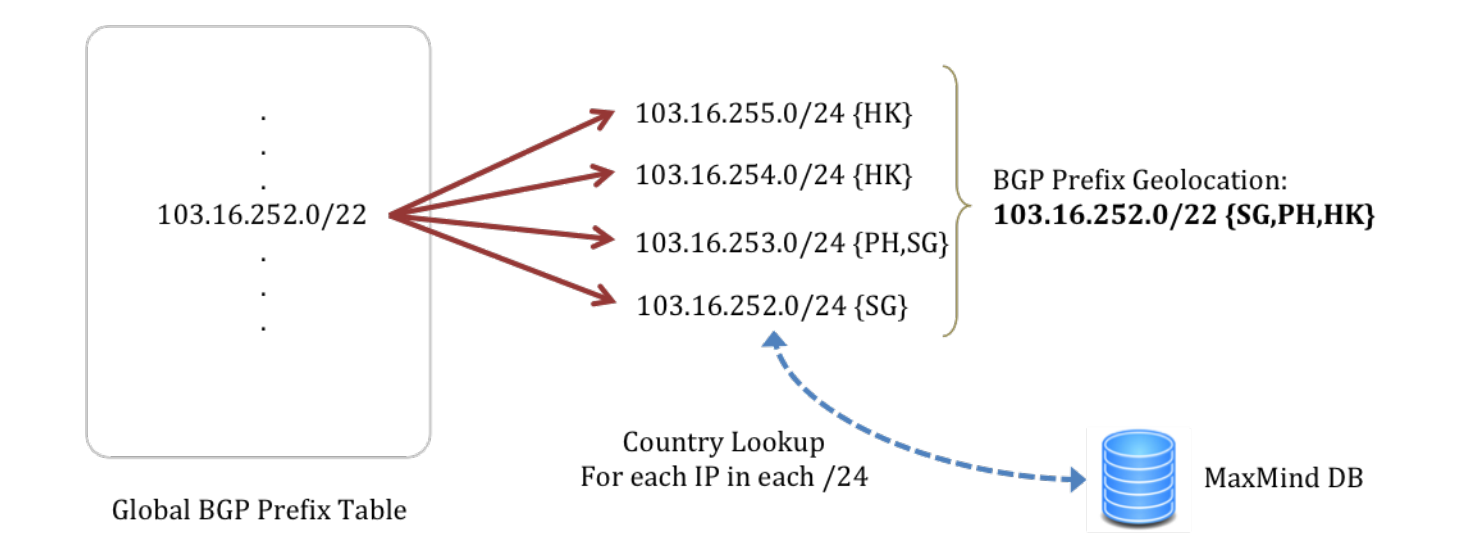

**Important**: we are interested in **country-level geolocation**

- To geolocate a BGP prefix we first geolocate all constituent /24s using Maxmind by looking up all IP addresses
- Prefix country geolocation is the set of resulting countries

## Step 2: Add IXP and Peering Presence

- We parse 300+ IXP websites to gather participant lists
- Add peering mappings from PeeringDB
- Packet Clearing House IXP participant datasets

#### Where Do ASes Geolocate?

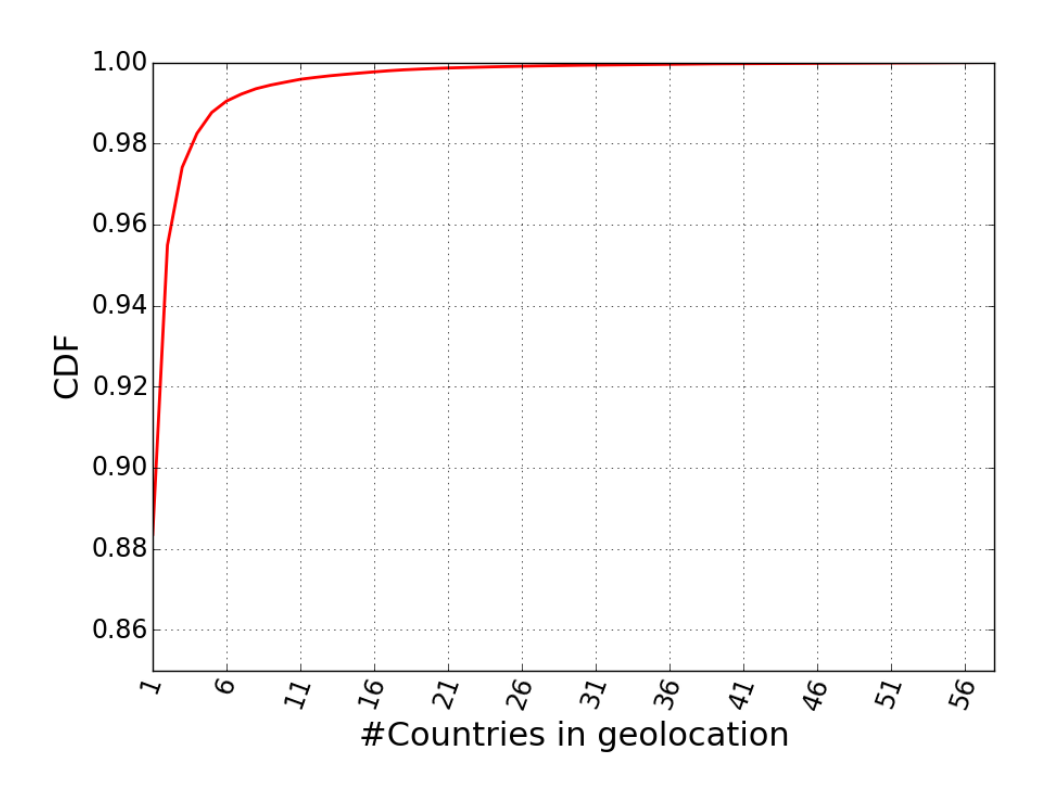

- ASs that geolocate to a single country: 88%
- Possible reason:
	- Organizations use different ASNs in different countries
	- Most ASs are small institutions

## Detour Detection Methodology

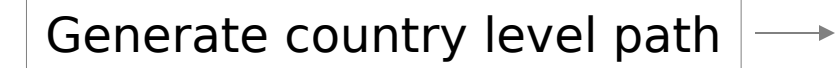

1

- Map each AS in the AS path to a country set
- Select paths that start and end in same country
- Eg. {US} {US,CA} …. {US}

Filter paths with Peering

2

- Detours might not occur if Detour Origin AS and Detour Return AS are peers
- Discard detour if it could be avoided by peering
- We do this at the cost of false negatives

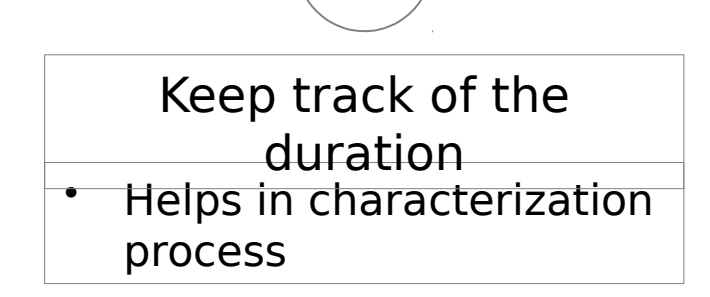

3

## Validation using RIPE Atlas

- When a detour is detected (control plane), run corresponding traceroute (data plane) using RIPE Atlas probes
	- From same country and same AS
- Check if the traceroute and detour see similar AS path
- Validate if same detour is seen on both planes

#### Data Plane Detour Validation

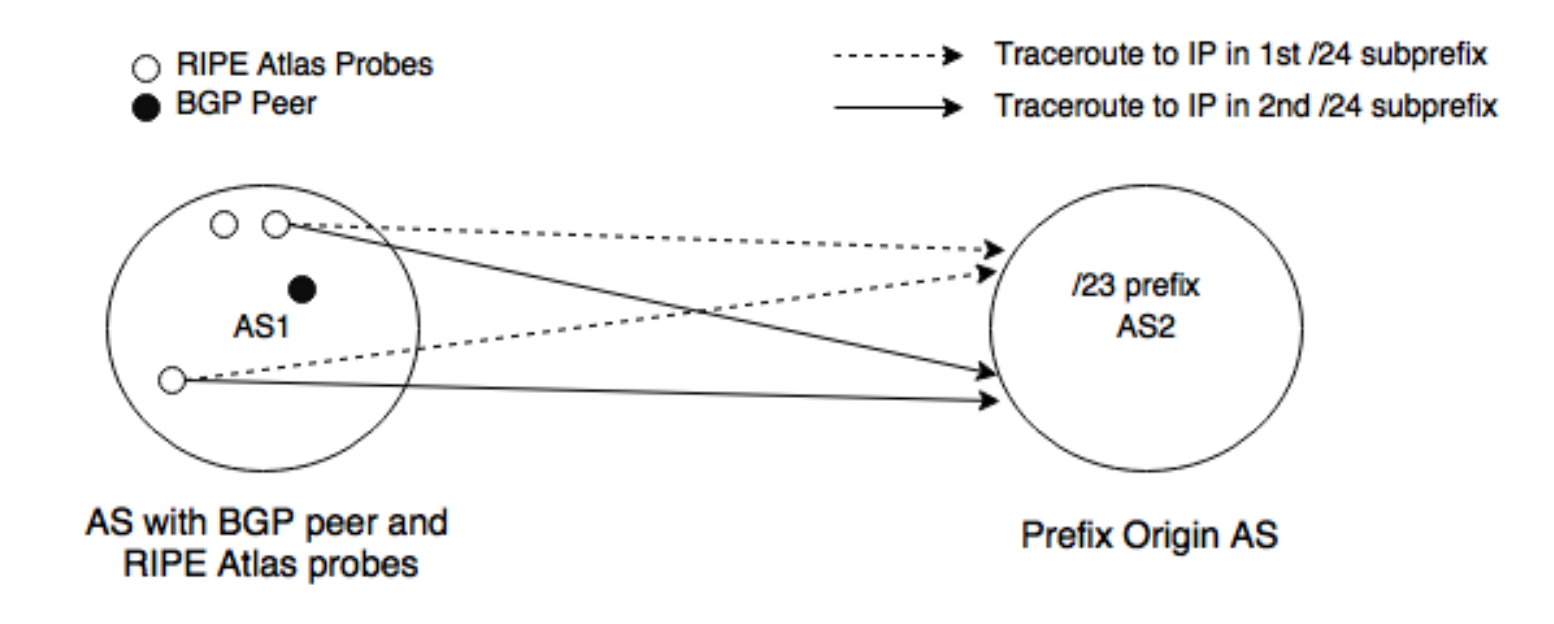

- Probes are in the same AS as BGP peers
- Target IPs belong to different constituent /24 prefixes of a BGP prefix

## Detour Validation Tests

- Country-based:
	- Geolocate each IP in the traceroute and check if the expected detour is seen
- RTT-based:
	- Detect an order of magnitude jump in RTTs of consecutive hops observed in traceroute

#### Validation Results

- Ran live detour detection on May 2nd, 2016 for 12 hours
- Accuracy of 85.8% and 90% respectively with the 2 methods

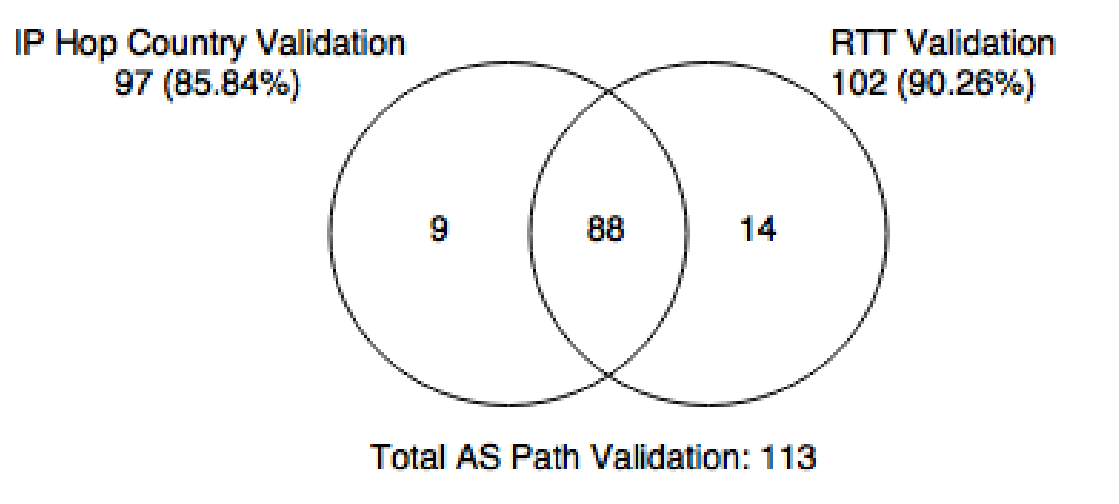

## Visualization using OpenIPMap

- Step1: Detected detour in control plane
- Step2: Launched traceroute to prefix 194.190.22/24 from AS3277 using RIPE Atlas
	- Within 30min window of detection
- Easy visualization with OpenIPMap possible

#### Most stable detour on May 2nd, 2016

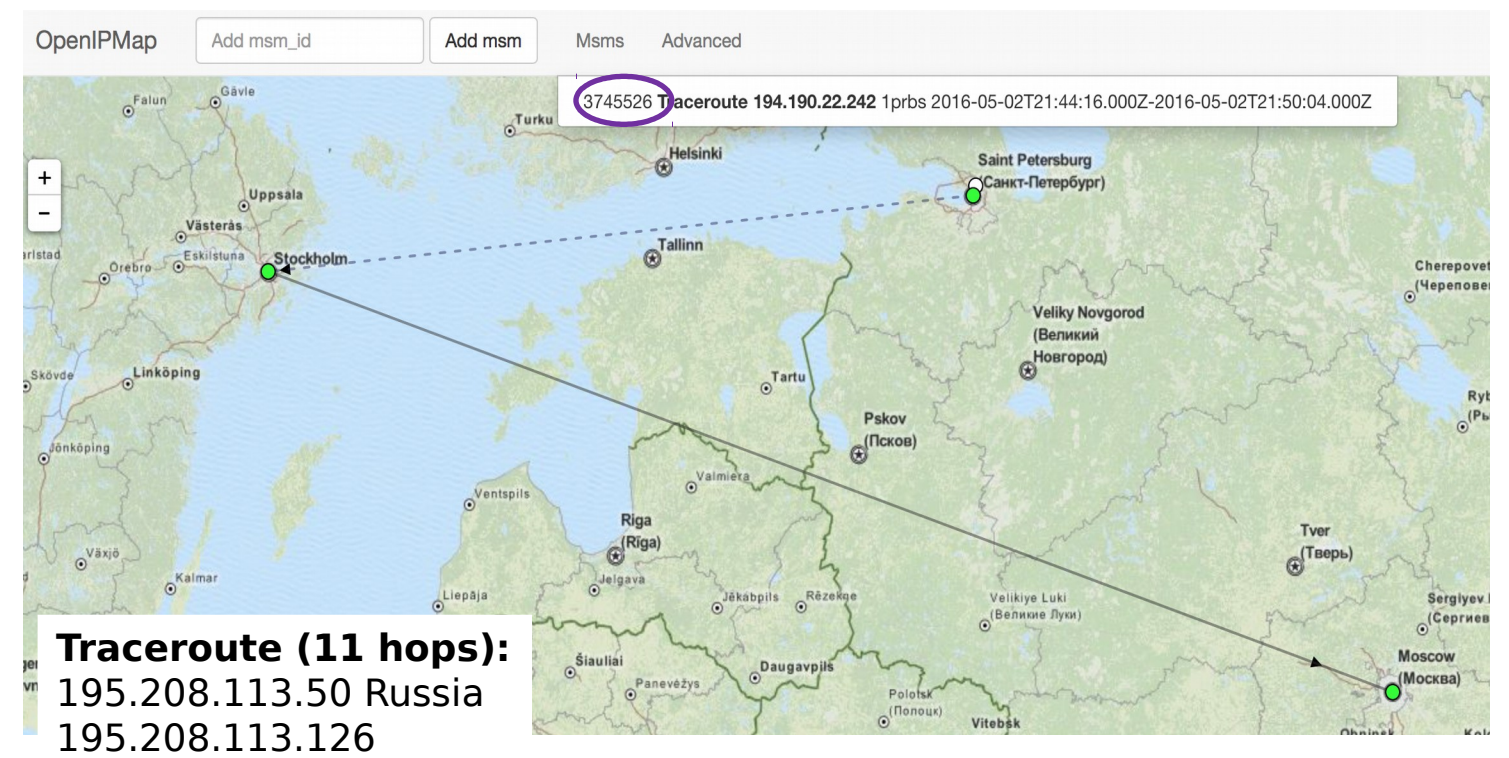

109.105.102.45 Sweden .

. .

.

79.104.235.190 Russia

194.190.22.242 Russia

#### BGP Path

#### **BGP Path: 3277 3267 2603 3216**

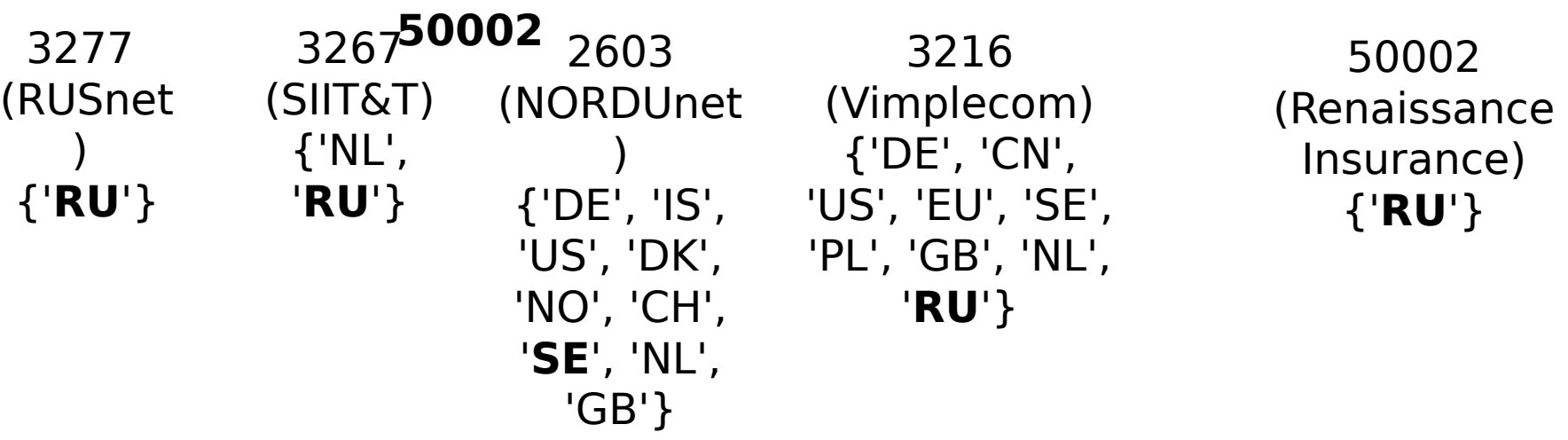

#### Netra

• Use Netra<sup>1</sup>, Launch analysis for your prefixes:

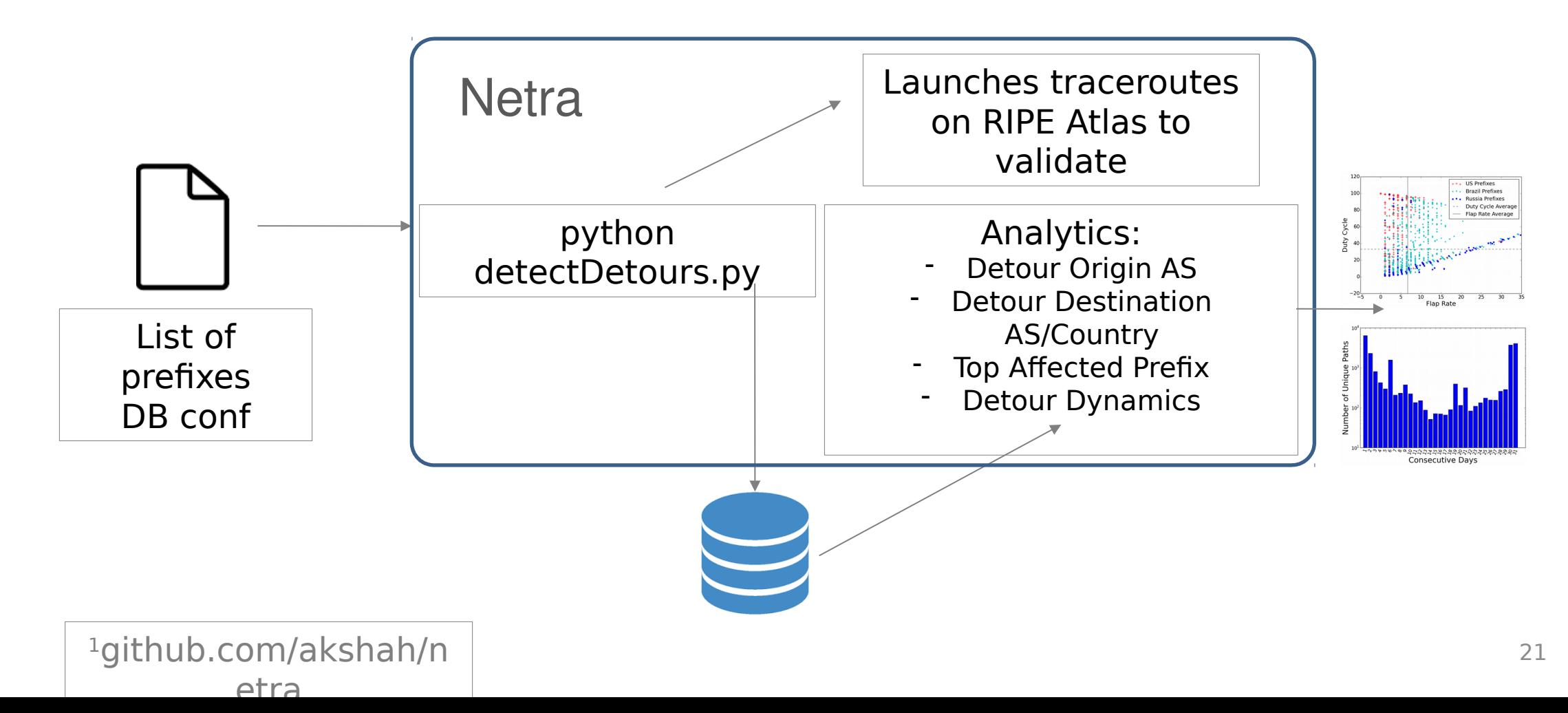

#### Results on historical BGP data

- Datasets: 1 month BGP data from January 2016
	- From 416 peers, spanning 30 countries

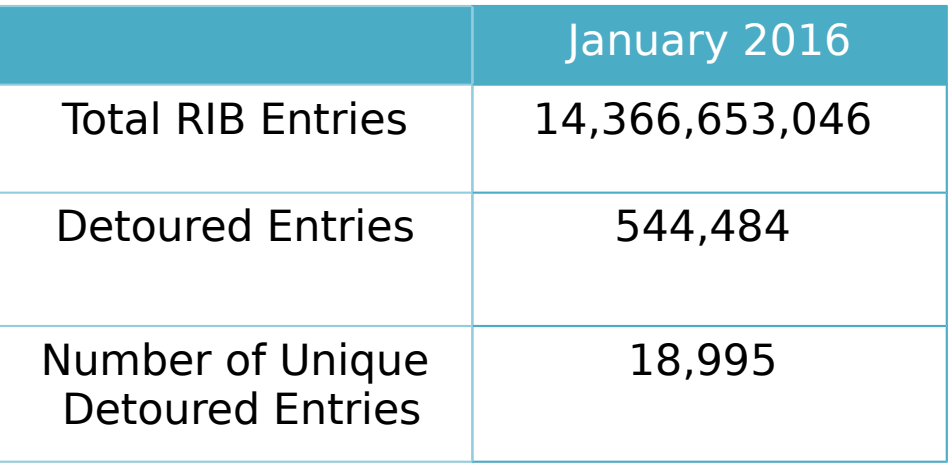

#### Characterization Metrics

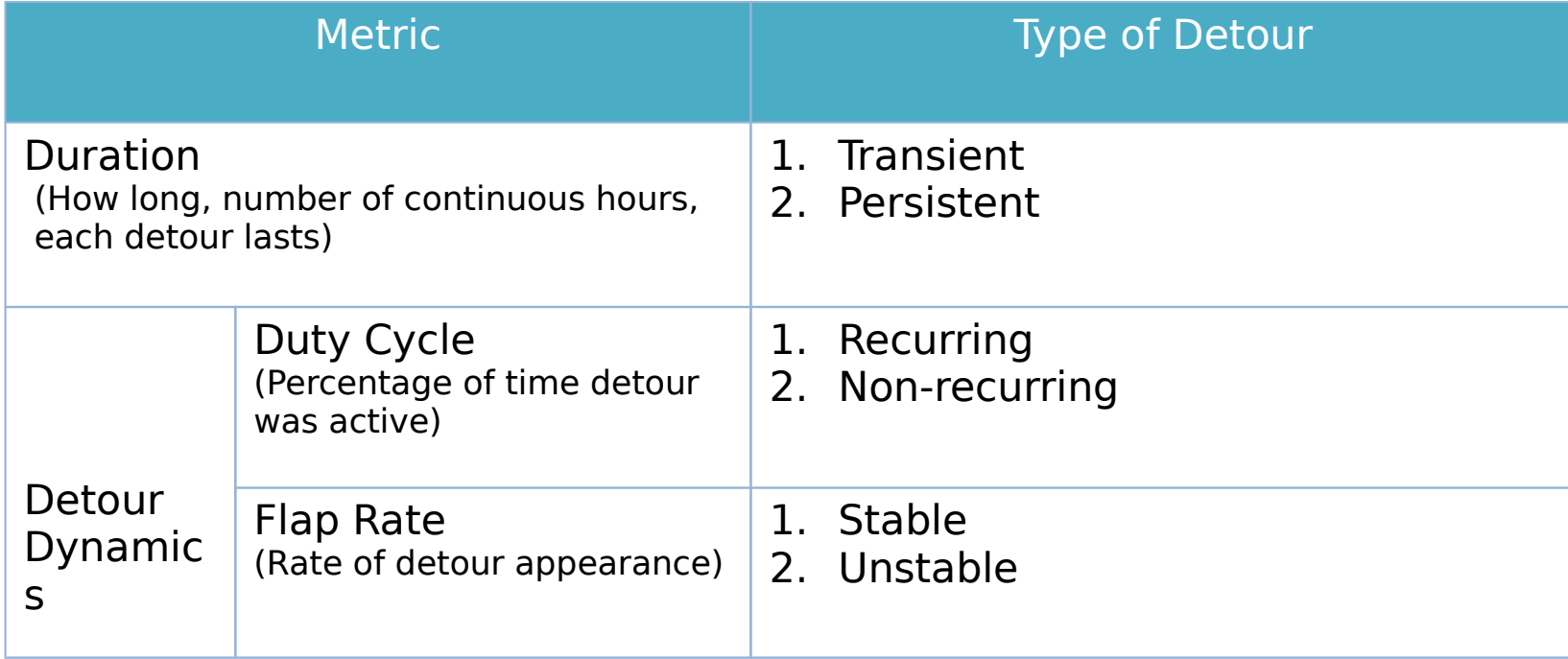

#### Persistence of Detours

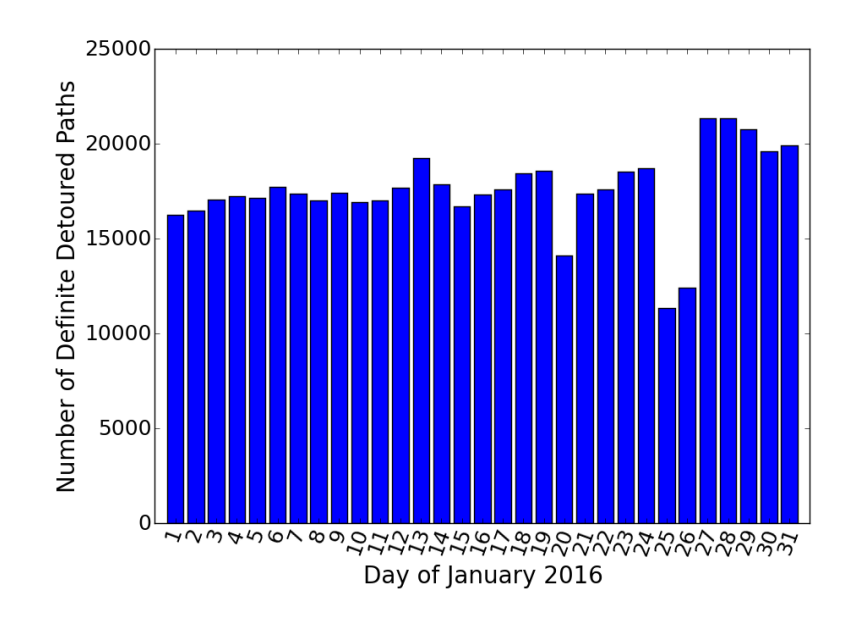

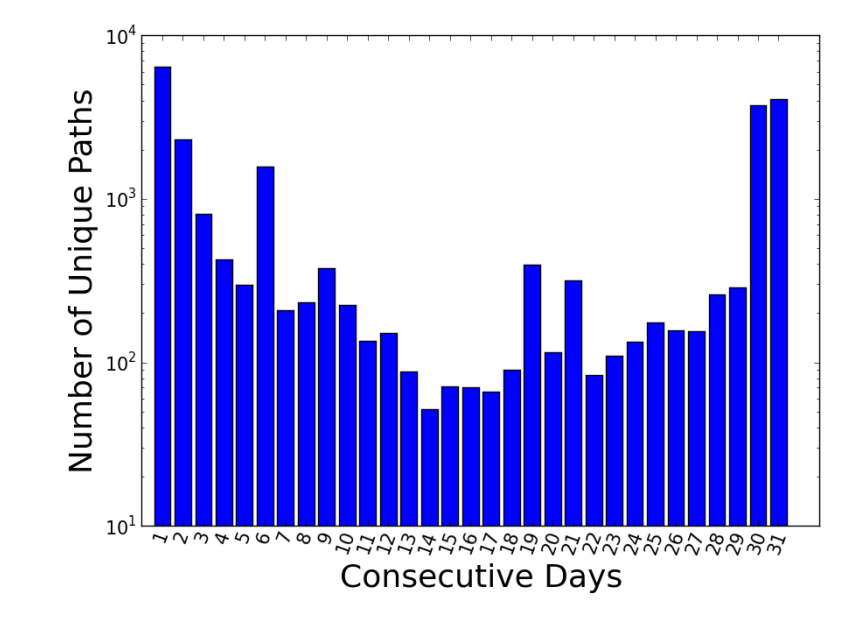

• Detours are seen throughout the month

Most detours either last for couple of days or persist throughout the month

## How long do Detours last?

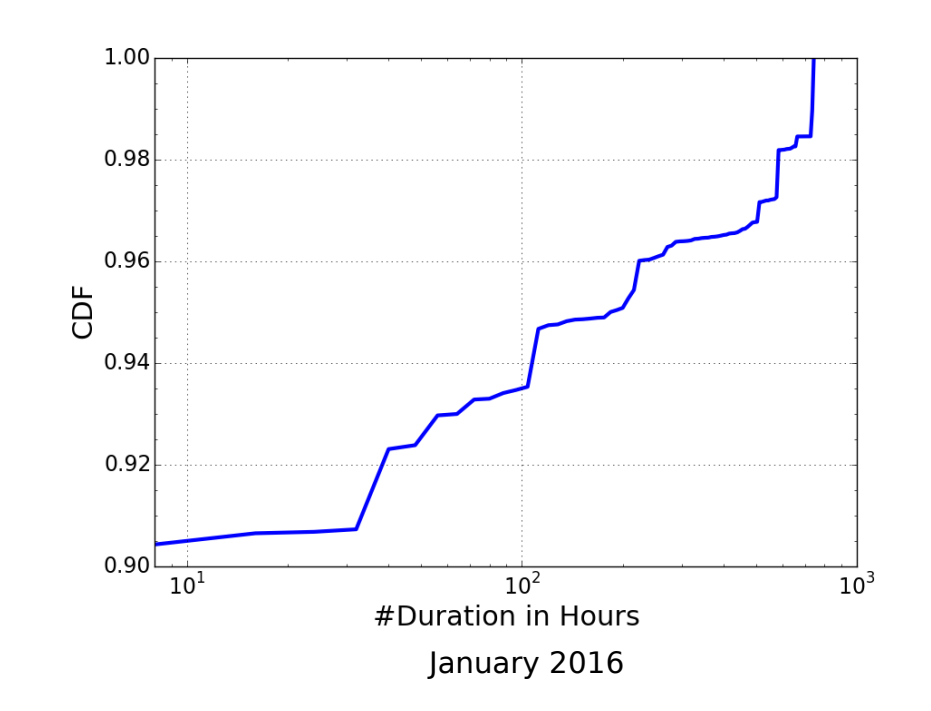

- CDF: Number of hours detours lasted
- More than 90% of detours lasted less than 72 hours – Transient Detours

## Detour Dynamics

- Dynamics of detours seen in different countries are different
- US, Brazil and Russia accounted for more than 90% of the detours
- US detours are more stable than Brazilian and Russian

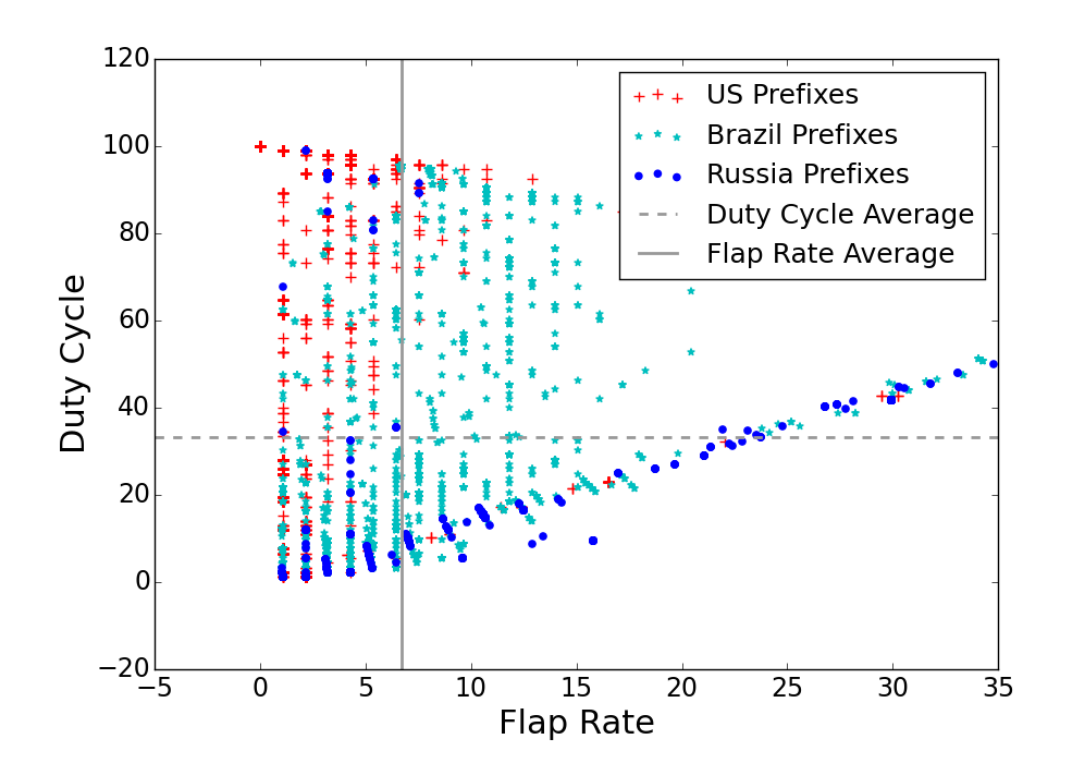

#### Flash Detours

- Detours that appeared in only one RIB throughout the dataset
	- Subset of transient detours
- Some interesting prefixes that suffered flash detours:

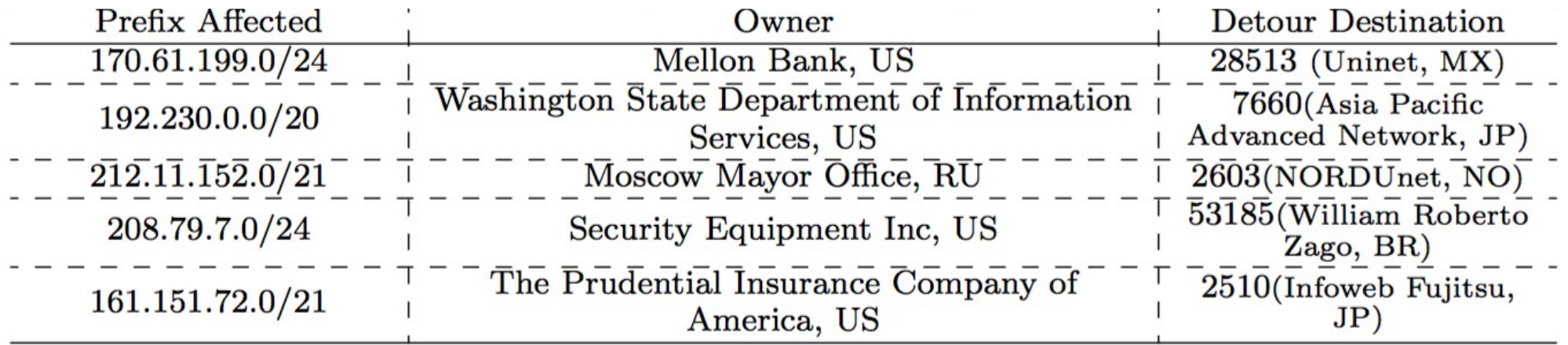

#### New Services

## New Service: BGPMon Archive

- Web-based archive with time-based BGP data retrieval
- Contains **all data** from RouteViews and Colorado State University collectors
- BGP update messages & RIBs, in MRT, JSON and protobuf format
- Enables continuous pull of data with option to receive only new updates since the previous request
- Works now, try it: <http://bgpmon.io/archive/help>

## One way to use the Archive

**from** bgpDataEngine.bgpDataEngine **import**  bgpDataEngine

**if** name  $== '$  main  $'$ :

 #Setup bde=bgpDataEngine()

 $bde.$ access $ToBGPMonArchive = True$  $bde.$ accessToRVArchive = False  $bde.$ accessToRipeArchive = False

 #Fetch entire month **bde.getMonth**('updates','2016','03',load2db=False,\ collectors=['route-views.jinx','rrc00','bgpmon'])

 #Fetch range of few days **bde.getRange**('ribs','20140701','20140705')

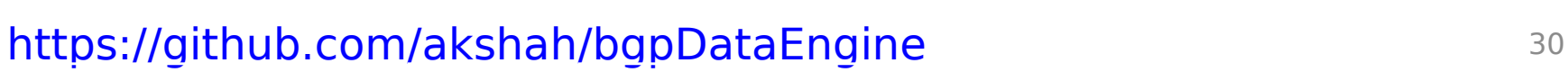

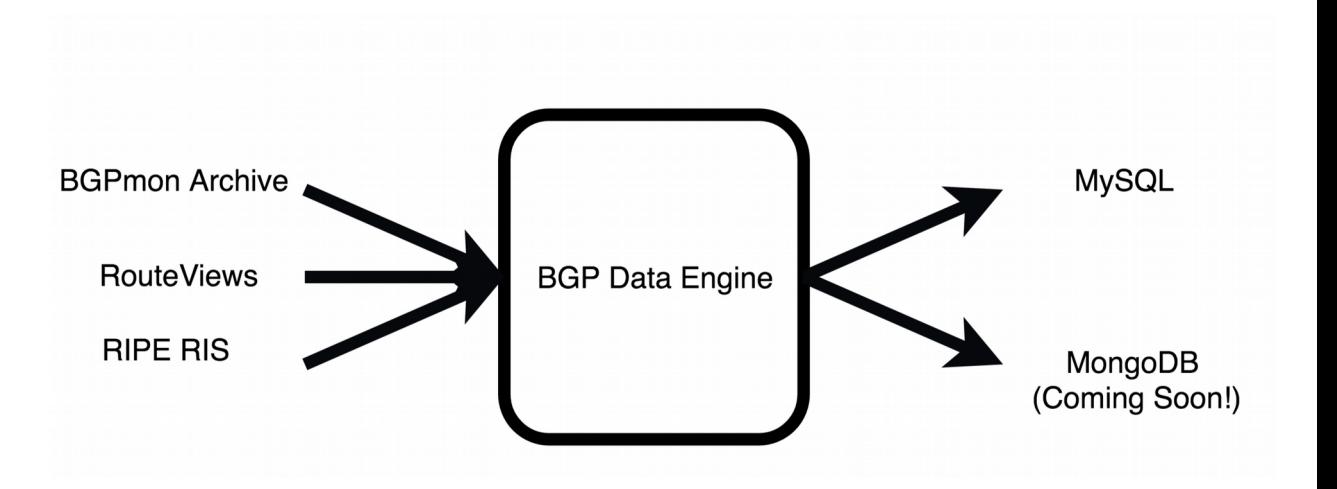

## ASMap: BGPmon GeoInfo API

- Our geolocation data is publically available via simple API @
	- Works now, try it: [http://geoinfo.bgpmon.io](http://geoinfo.bgpmon.io/)
- Type of queries API supports:
	- AS geolocation
	- BGP prefix geolocation
	- Prefixes announced from given AS
	- Prefixes announced from given country
	- BGP prefixes that geolocate to [more/less than/equal to] X number of countries
	- /24 prefixes that geolocate to [more/less than/equal to] X number of countries
- Example:
	- **curl geoinfo.bgpmon.io/**[MONTH]**/asn\_country/** [ASN]

[{"ASNLocation": "{'US'}", "ASN": "12145"}]

curl geoinfo.bgpmon.io/201601/asn\_country/12

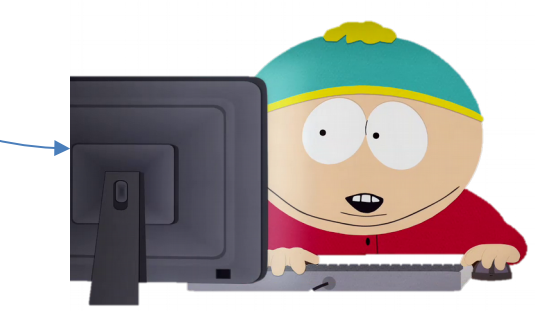

## BGPmon Detours API

 $\leftarrow$ 

- Our geolocation data is publically available via simple API @
	- Works now, try it: [http://detours.bgpmon.io](http://geoinfo.bgpmon.io/)
- Type of queries API will supports:
	- Detours for a prefix
	- Detours from a country
	- Detours by day

```
G detours.bgpmon.io/bgp_prefix/208.110.79.0/24
\mathcal{C}origin country: "'{'US'}'",
detour destination asn: 56451,
as path: "32614 8359 56451 48858 6939 62943 394378",
detour origin asn: 8359,
prefix: "208.110.79.0/24",
detour_destination_countries: "'{'RU'}'",
rib time: 1487635209
```
- Example:
	- **curl http://detours.bgpmon.io/bgp\_prefix/208.110.79.0/24**
	- **curl**

**http://detours.bgpmon.io/all\_detoured\_prefixes/20170227/**

## Summary

- Our methodology provides quick insight into International detours
	- At a global scale
	- Using only control-plane data
- Data plane measurements can be used to complement detected detours
- Further detection capabilities can be improved with a larger deployment of BGP peers and RIPE probes

# Public Availability

- Data:
	- BGPmon archive:<http://bgpmon.io/archive/help>
	- AS Geolocation: [http://geoinfo.bgpmon.io](http://geoinfo.bgpmon.io/)
	- Detours: [http://detours.bgpmon.io](http://detours.bgpmon.io/) 
		- Send feature requests!
- Code:
	- BGPDataEngine:<https://github.com/akshah/bgpDataEngine>
	- Netra:<https://github.com/akshah/netra>
- Verify and send updates on AS geolocation:
	- <http://geoinfo.bgpmon.io/feedback>

## Thank you!

akshah@cs.colostate.edu

## RouteViews / RIPE RIS

- For control plane information
- A binary dump of routing tables from 400+ routers in 30+ countries

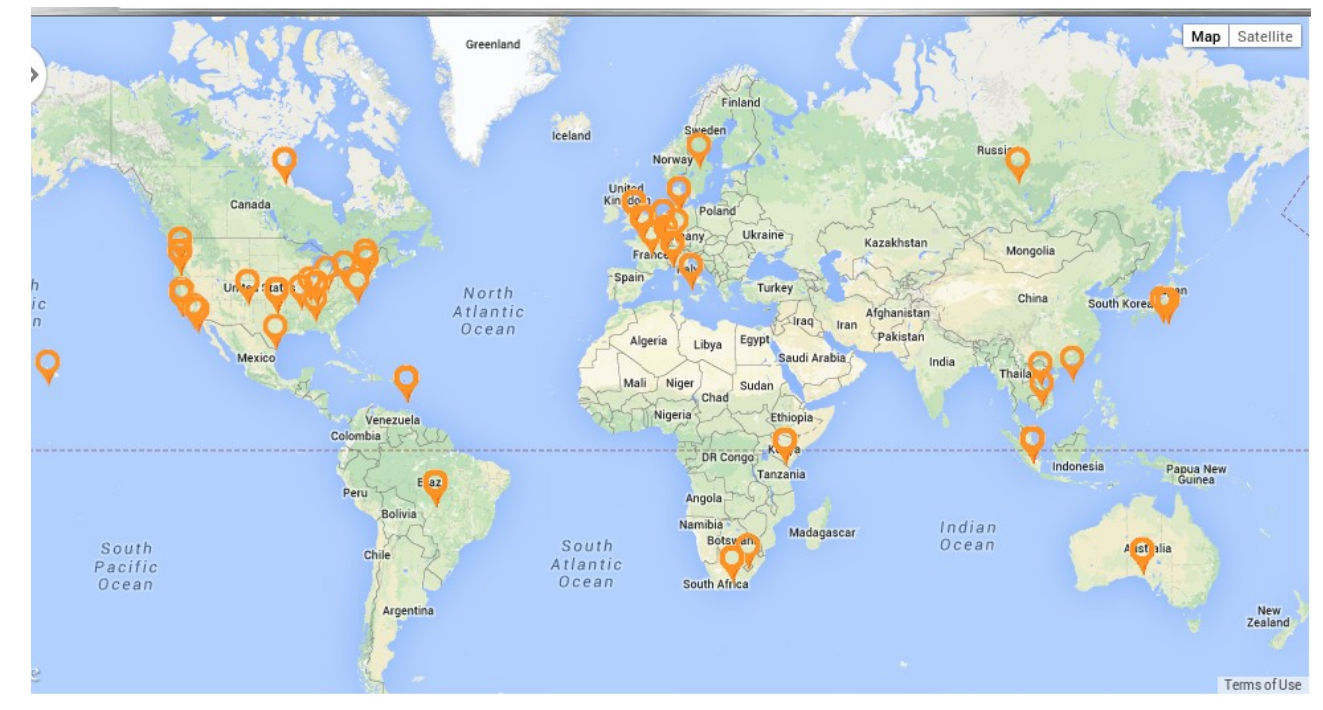

## RIPE Atlas

- For data plane information
- $\cdot$  10K+ probes in 178 countri-
- Periodic measurements
	- Root Servers
	- Anchors (Special Probes)
- Users can launch Pings/Traceroutes as well

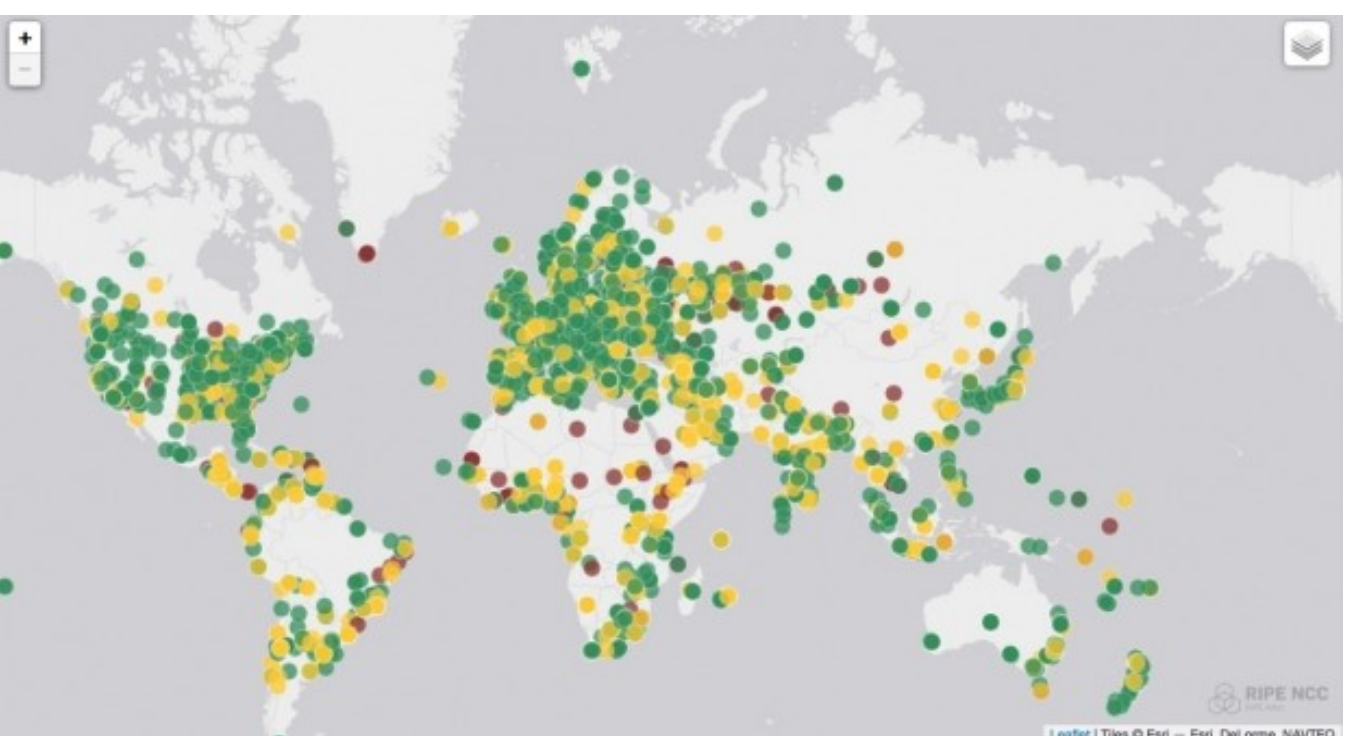

#### Top Transient Detour Origins and Prefixes

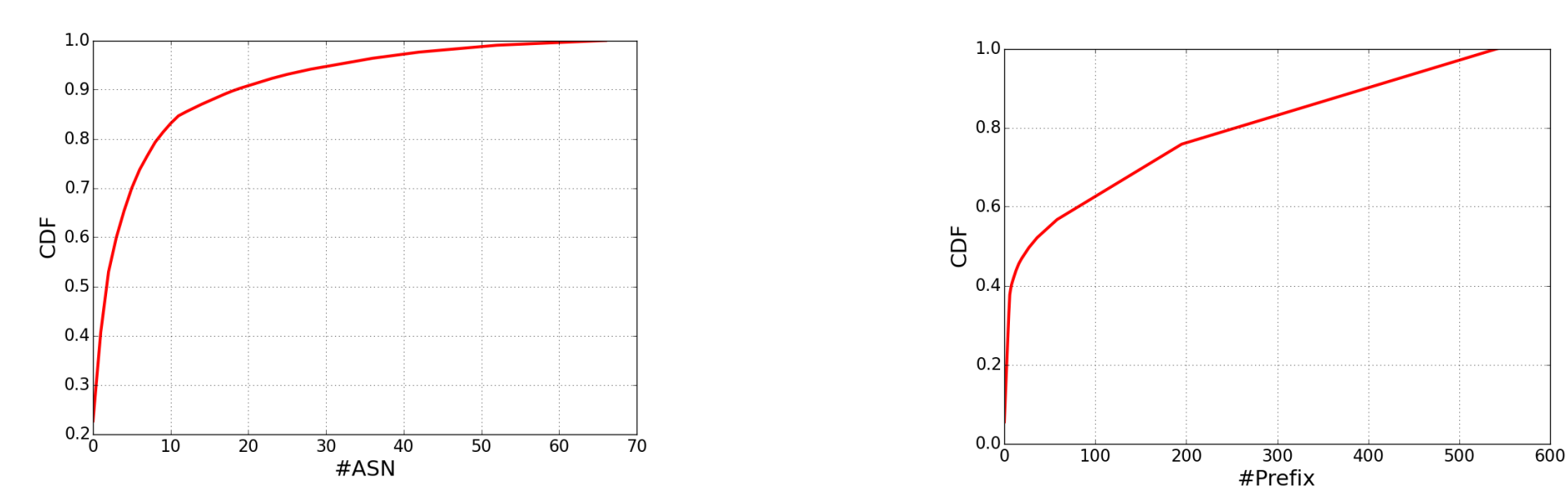

• 3-4 ASes originate 50% of the transient detours

• 30 prefixes account for 50% of the transient detours

## Top Transient Detour Origins and Prefixes

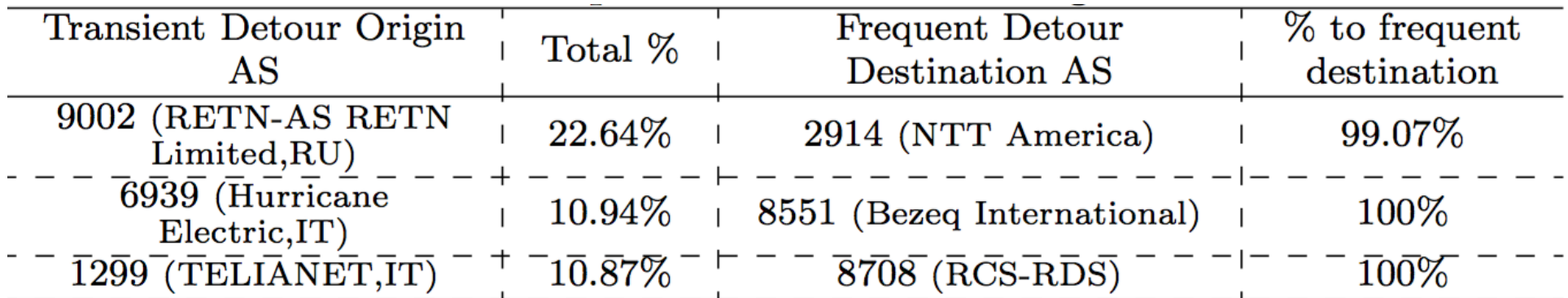